## SAP ABAP table ISU\_RATE\_REGDATA {Register Data from the Rate}

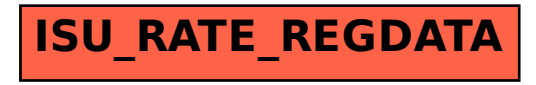